# **FORMATION WORD -INITIATION**

# **Objectif**

Acquérir les bases essentielles pour concevoir des documents simples avec le logiciel WORD

# **INITIATION - NIVEAU 1**

**Parcours concourant au développement des compétences ((action de formation réalisée selon les**

**art. L6313 et L6313-2 Code du travail)**

# Ж

**Durée**

1 jour - 7 heures en présentiel

**Dates et horaires**

Nous consulter

**Lieu** Nantes et périphérie

# **Délai d'accès**

15 jours après la demande

# **Tarif**

Ā

Nous consulter pour obtenir votre convention de formation

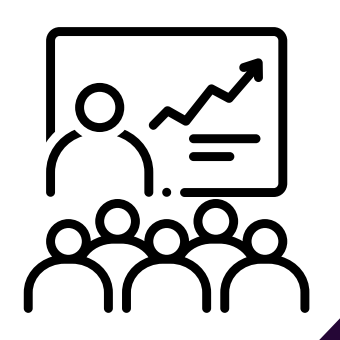

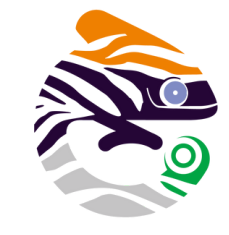

# asa services

aterial such as aterial such of every an individual such as graf uch as ment y maintained by an individually as graphics or video. Blogs<br>as graphics or video. Blogs y maintains or video. Breezh, as grapments, or other<br>tions of events, or other<br>lar entries of commentary, an entries of commentations of commentation phics of video. Blogs are of other material su mentary, descript 11 rtsne lauth

# Programme

- **Bien présenter un document et modification de ce document**
- **Concevoir un courrier**
- **Présenter un document de type rapport**
- **Insérer des illustrations, un tableau**

## **OBJECTIFS OPÉRATIONNELS D'APPRENTISSAGE**

- Acquérir les principes de base
- Bien présenter un document
- Modifier un document
- Concevoir un courrier
- Présenter un document de type rapport
- Insérer des illustrations
- Insérer un tableau

### **PUBLIC CONCERNÉ**

Toutes personnes désireuses d'apprendre à utiliser Microsoft Word et d'apprendre à utiliser un logiciel de traitement de texte.

### **À L'ATTENTION DES PERSONNES EN SITUATION DE HANDICAP**

Notre organisme peut vous offrir des possibilités d'adaptation et/ou de compensations spécifiques si elles sont nécessaires à l'amélioration de vos apprentissages sur cette formation. Aussi, si vous rencontrez une quelconque difficulté, nous vous remercions de contacter directement au 07 62 35 54 66 ou par mail : justine.defossez@asa-services.fr

### **PRÉREQUIS DES STAGIAIRES AVANT LA FORMATION**

Etre à l'aise dans le maniement de la souris et du clavier.

Etre volontaire et motivée.

Un questionnaire de positionnement est réalisé en amont de la formation.

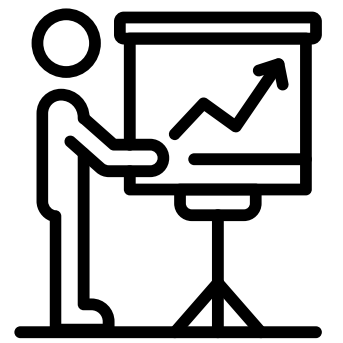

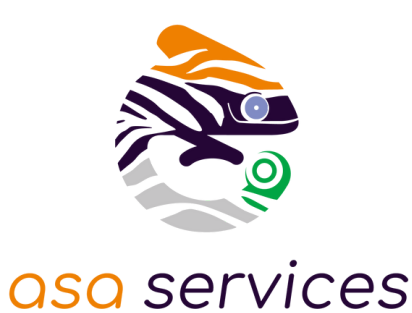

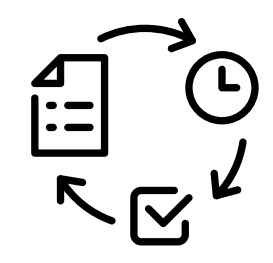

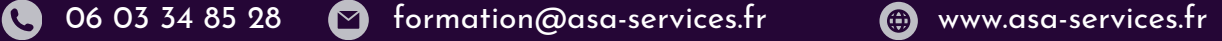

#### 06 03 34 85 28 formation@asa-services.fr www.asa-services.fr

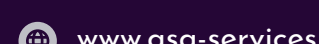

# **Acquérir les principes de base**

- Se repérer dans l'écran : ruban, barre d'accès rapide, barre d'état
- Saisir et modifier du texte
- Enregistrer

#### **Bien présenter un document**

- Choisir leurs polices et leurs attributs : gras et souligné, italique, couleur
- Aérer le document : interligne, espacements, retraits
- Encadrer un titre, l'ombrer
- Créer des listes à puces ou numérotées
- Gagner du temps : Créer des styles rapides, enregistrer un jeu de styles, copier la mise en forme

#### **Modifier un document**

- Modifier ponctuellement un document
- Afficher / Masquer les marques de mise en forme
- Supprimer, déplacer, recopier le texte
- Corriger un texte : vérifier l'orthographe, chercher des synonymes

#### **Concevoir un courrier**

- Saisir le texte
- Positionner les références, l'adresse
- Présenter le corps de la lettre
- Mettre en page
- Imprimer

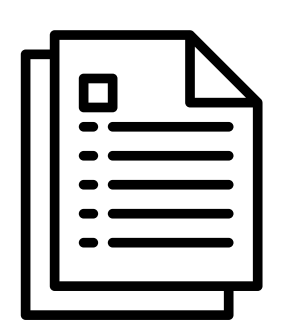

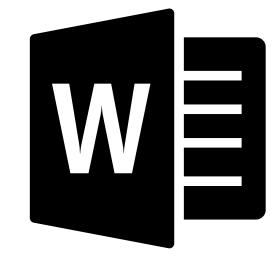

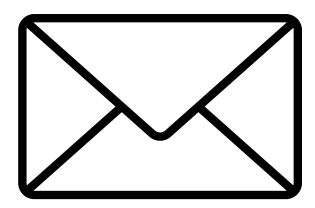

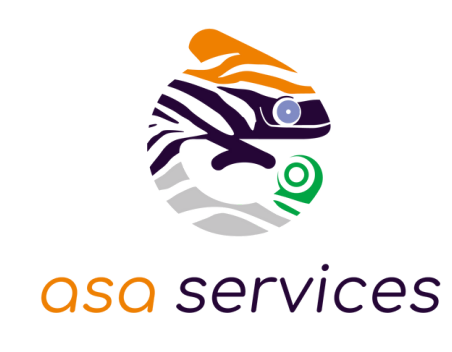

**PROGRAMME DÉTAILLÉ**

# **PROGRAMME DÉTAILLÉ**

#### **Présenter un document de type rapport**

- Définir les sauts de page
- Numéroter les pages
- Ajouter une page de garde
- Changer l'aspect de votre document ; appliquer un thème
- Modifier les couleurs, les polices et effets de thèmes

#### **Insérer des illustrations**

- Insérer une image, un clipart
- Créer un objet WordArt, un diagramme SmartArt

### **Insérer un tableau**

- Créer et positionner un tableau
- Ajouter, supprimer des lignes ou des colonnes
- Appliquer un style de tableau
- Modifier les bordures, les trames

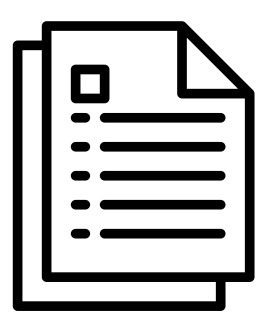

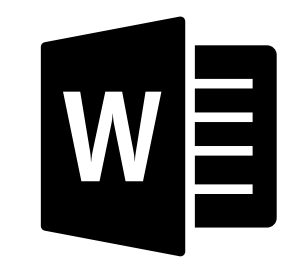

asa services

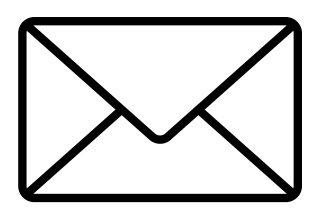

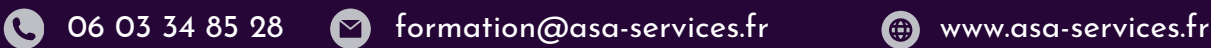

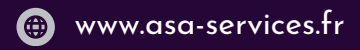

# **INDICATEUR DE RÉSULTAT**

Plus de 96 % des stagiaires d'ASA Services depuis juin 2022 sont satisfaits de nos formations (références et témoignages sur demande selon la thématique).

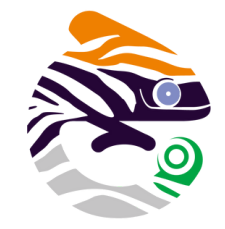

asa services

# **MODALITÉS PÉDAGOGIQUES**

Toutes les formations sont en **présentiel**, le nombre de stagiaires est limité à **6 participants maximum**, et cherchent à respecter **un équilibre entre théorie (30%) et pratique (70%)**. Une **étude de cas d'entreprise fictive a été construite ainsi qu'un jeu coopératif de rangement** pour permettre de valider l'ensemble des acquis de la formation.

Les stagiaires peuvent interagir avec le formateur ou les autres participants tout au long de la formation.

Chaque participant est identifié en amont de la formation et avant inscription à la formation.

Des documents visuels sont analysés en groupe et des exercices concrets sont réalisés en groupe.

Une évaluation progressive des acquis se fait étape par étape avec validation de la formatrice.

# **MOYENS MATÉRIELS UTILISÉS EN FORMATION**

Les participants sont invités à venir avec leur matériel de prises de notes, stylos et calculatrice. Les documents de travail pour cette formation sont fournis en présentiel.

L'animatrice utilise la vidéo projection (Power Point) et un micro-ordinateur portable pour une utilisation réelle et une mise en situation.

**Chaque stagiaire disposera d'un ordinateur portable et d'un accès aux logiciels utilisés.** La salle de formation est contrôlée en amont de l'action sur site par la formatrice.

# **SUIVI, ÉVALUATION ET SANCTION DE LA FORMATION**

- Un questionnaire de positionnement en amont de la formation pour chaque stagiaire.
- L'observation du fonctionnement de chaque stagiaire sera effectué par la formatrice au regard de leur problématique.
- Une feuille d'émargement sera remplie par tous les stagiaires pour chaque demi-journée de présence.
- Un tour de table est effectué en début et en fin de chaque journée avec les participants.
- Des exercices écrits et oraux seront réalisés en continu durant la formation
- Un auto positionnement par le stagiaire de son niveau d'atteinte des objectifs fixés est réalisé à deux reprises (en amont et an aval de la formation)
- Un questionnaire d'évaluation individuel de la satisfaction sur le stage est rédigé par le stagiaire en fin de parcours
- Un certificat de réalisation est adressé au commanditaire employeur ou à l' OPCO ou au FAF (selon le financeur désigné pour ladite formation)

# **DOCUMENTS CONTRACTUELS FOURNIS**

Toutes les actions de formations dispensées par ASA Services font l'objet d'une convention de formation.

Tout document contractuel est accompagné du programme descriptif de l'action de formation, du règlement intérieur de la formation, du projet de convention de formation et de l'attestation préalable d'informations à l'inscription du stagiaire.

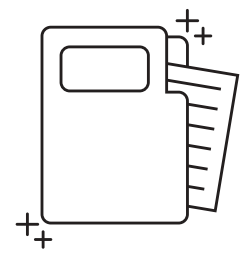

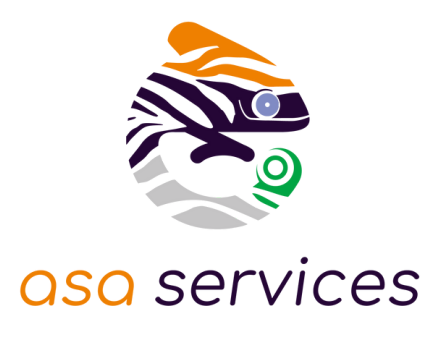

#### **APPLICATION DU RGPD PAR ASA SERVICES**

Les informations fournies et saisies dans les documents contractuels de formation qui sont échangés, sont utilisées uniquement dans le cadre de notre relation commerciale. Par votre retour de documents, vous acceptez l'utilisation de vos informations exclusivement par ASA Services le temps de la formation et de son traitement amont et aval. Vous pouvez à tout moment exercer vos droits en lien avec la réglementation RGPD, en adressant un mail individualisé précisant vos attentes : justine.defossez@asa-services.fr.

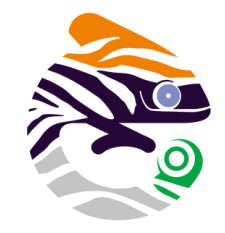

# asa services

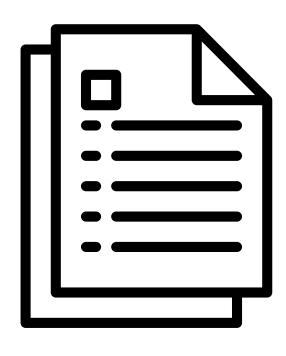

#### **ENGAGEMENT QUALITÉ ASA SERVICES**

L'organisme prestataire d'actions de développement des compétences satisfait aux exigences du Décret n° 2019- 564 du 6 juin 2019 relatif à la qualité des actions de la formation professionnelle.

Le certificat QUALIOPI d' ASA SERVICES est téléchargeable sur le site web ( onglet formation ). L'intervenante est spécialisée en Formation des Adultes (copies des diplômes sur simple demande).

#### **FORMATRICE**

Anita MARCHAND, formatrice depuis de nombreuses années sur le pack office, certifiée TOSA.

Dirigeante de l'entreprise Dolce Social, elle est également experte en droit social, en gestion de paie et en service du personnel.

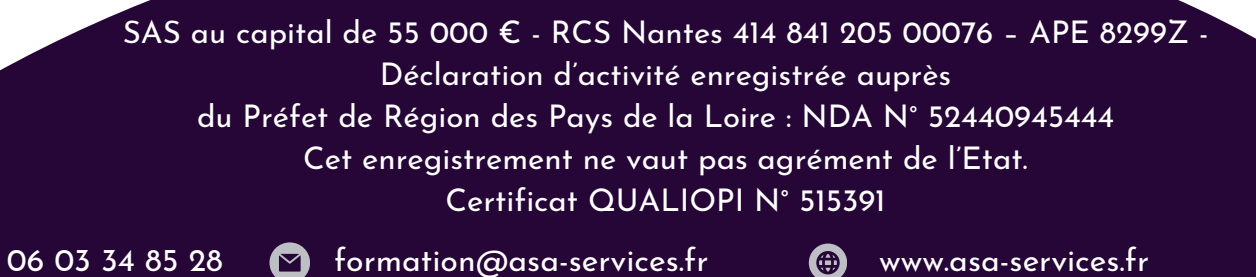

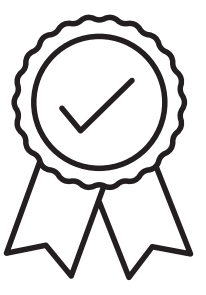